## **Complexité des algorithmes Méthode du simplexe**

O. Marguin - 4 mai 2011

## $\blacksquare$  **1. Algorithmes de tri**

```
> restart:
> Seed:=randomize():
 > tri_insert:=proc(T,n) # tri de T[1..n] par insertion 
        local i,j,aux; 
        for i from 2 to n do 
           aux:=T[i]; 
           for j from i-1 by -1 to 1 while T[j]>aux do 
              T[j+1]:=T[j] 
           end do; 
           T[j+1]:=aux; 
        end do 
   end proc:
 > tri_shell:=proc(T,n) # tri de T[1..n] par la méthode Shell 
        local h,i,j,aux; 
       h:=iquo(n,2); 
        while h>=1 do 
           for i from h+1 to n do 
             aux:=T[i]; 
             for j from i-h by -h to 1 while T[j]>aux do 
                 T[j+h]:=T[j] 
             end do; 
             T[j+h]:=aux 
           od; 
           h:=iquo(h,2) 
        end do; 
   end proc: 
 > tri_rapide:=proc(T,n) # tri de T[1..n] par quicksort 
        local pivot,s1,s2,T1,T2,i,j,k; 
        if n<=1 then return(T) end if; 
        pivot:=T[1]; 
        j:=0;k:=0; 
        for i from 2 to n do 
            if T[i]<=pivot then 
                j:=j+1;T1[j]:=T[i] 
            else 
               k:=k+1;T2[k]:=T[i] 
            end if 
        end do; 
        tri_rapide(T1,j); 
        tri_rapide(T2,k);
```

```
 for i to j do T[i]:=T1[i] end do; 
         T[j+1]:=pivot; 
         for i to k do T[i+j+1]:=T2[i] end do; 
    end proc:
  > nb:=10000;
                                  10000
 > listedepart:=[seq(rand(),i=1..nb)]:
  > for i to nb do T[i]:=listedepart[i]; U[i]:=T[i]; V[i]:=T[i] 
    end do:
  > time(tri_insert(T,nb));
                                 56.624
  > time(tri_shell(U,nb));
                                  0.744
 > time(tri_rapide(V,nb));
                                  0.765
  > time(sort(listedepart)); # fonction de tri prédéfinie
                                  0.010
>
```
## **2. Algorithme d'Euclide**

```
> restart:
 > dist:=proc(i,j) 
       local a,b,r,cpt; 
       cpt:=0; 
       if i<>j then 
         a:=max(i,j);b:=min(i,j);r:=irem(a,b);cpt:=cpt+1; 
         while r<>0 do a:=b;b:=r;r:=irem(a,b);cpt:=cpt+1 end do 
       end if; 
       cpt 
   end proc:
> n:=100:
> M:=matrix(n,n):
> for i to n do for j to n do M[i,j]:=dist(i,j) end do end do:
> with(plots):
 > matrixplot(M,orientation=[-90,0],shading=zhue,style=patchnogr
   id,axes=boxed);
```
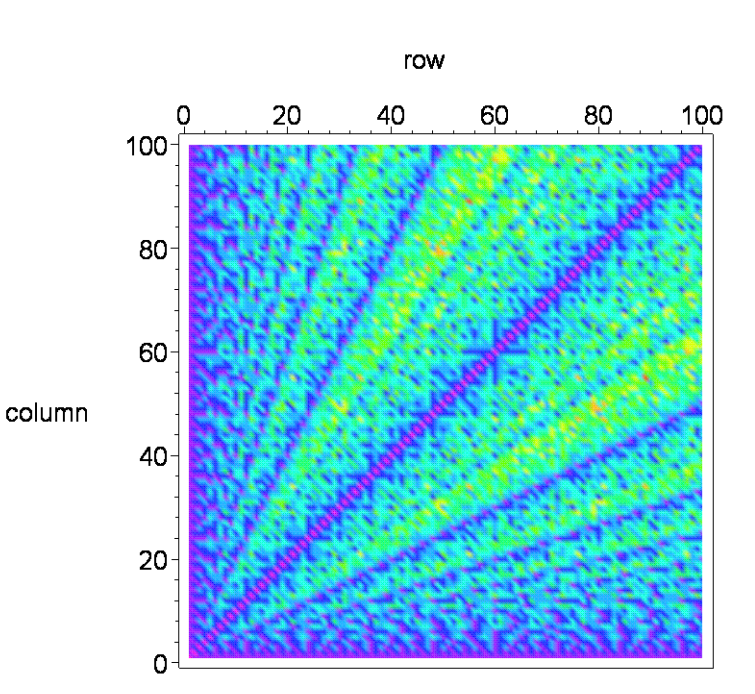

On pourrait démontrer que les deux raies de complexité maximale ont pour pentes phi et 1/phi, où phi est le nombre d'Or. **>** 

## **3. Méthode du simplexe**

```
 3.1 Problème de l'artisan : solution graphique
> restart:
> with(plots):
 > grille:=implicitplot({seq(X1=i,i=-0..20),seq(X2=j,j=0..15)
   },X1=-1..20,X2=-1..15,grid=[2,2],color=green):
> D1:=implicitplot(X1+3*X2=18,X1=-1..20,X2=-1..15,grid=[2,2]
   ,color=blue,thickness=2):
```

```
> D2:=implicitplot(X1+X2=8,X1=-1..20,X2=-1..15,grid=[2,2],co
  lor=tan,thickness=2):
```

```
> D3:=implicitplot(2*X1+X2=14,X1=-1..20,X2=-1..15,grid=[2,2]
  ,color=brown,thickness=2):
```
- **> Delta:=Z->implicitplot(20\*X1+30\*X2=Z,X1=-1..20,X2=-1..15,g rid=[2,2],color=red,thickness=4):**
- **> G:=seq(display(grille,D1,D2,D3,Delta(2\*k),scaling=constrai**

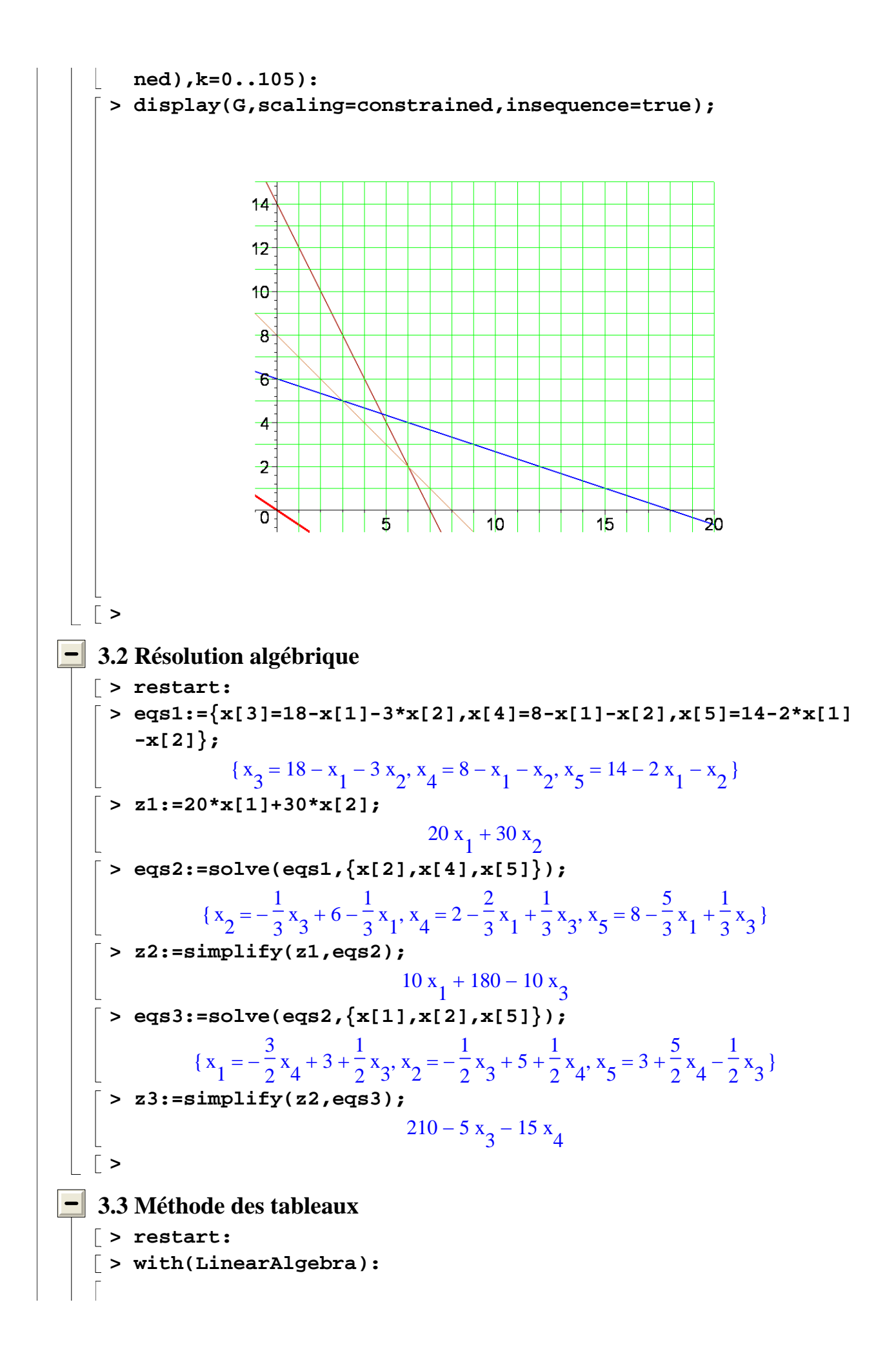

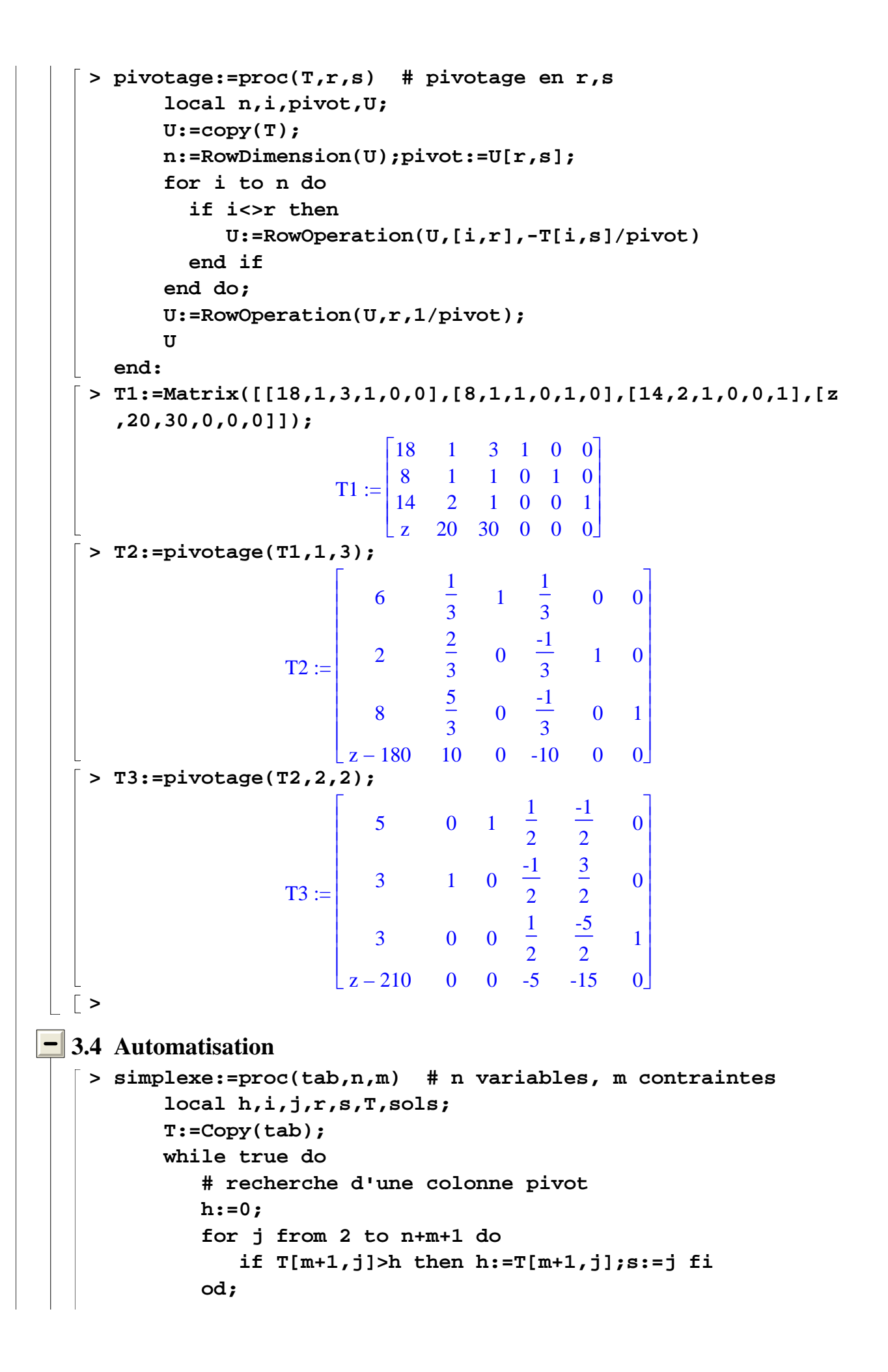

```
 if h=0 then # affichage du résultat 
                sols:=NULL; 
                for j from 1 to n do 
                      if T[m+1,j+1]=0 then 
   sols:=sols,x[j]=add(T[i,j+1]*T[i,1],i=1..m) 
                      else 
                          sols:=sols,x[j]=0 
                      end if 
                end do; 
               return sols,`zmax`=-coeff(T[m+1,1],z,0) 
            end if; 
            # recherche d'une ligne pivot 
            h:=infinity; 
            for i from 1 to m do 
               if T[i,s]>0 and T[i,1]/T[i,s]<h then 
   h:=T[i,1]/T[i,s];r:=i end if 
            end do; 
            if h=infinity then return `zmax`=infinity end if; 
            T:=pivotage(T,r,s); 
         end do 
   end proc:
> # exemple du cours :
> T:=Matrix([[18,1,3,1,0,0],[8,1,1,0,1,0],[14,2,1,0,0,1],[z,
   20,30,0,0,0]]);
                        T :=⎡
                           ⎣
                           \blacksquare⎤
                                             ⎦
                                             ⎥
⎥
⎥
⎥
⎥⎥
                            18 1 3 1 0 0
                            8 1 1010
                            14 2 1 0 0 1
                            z 20 30 0 0 0
> simplexe(T,2,3);
                        x_1 = 3, x_2 = 5, zmax = 210
> # autre exemple :
> tab_alea:=proc(n,m) # tableau aléatoire pour n 
   variables, m contraintes 
         local M1,M2,M3,M4,M5,M6; 
         M1:=Matrix(m,1,rand(50..100)); 
         M2:=Matrix(m,n,rand(-4..10)); 
        M3:=DiagonalMatrix([1$m]); 
         M4:=<<z>>; 
        M5:=Matrix(1,n,rand(-2..8)); 
        M6:=Matrix(1,m,0); 
        Matrix([[M1,M2,M3],[M4,M5,M6]]) 
   end:
\lceil > n:=4;m:=7;
                                  4
                                  7
```

$$
r:=tab\_alea(n,m):
$$
\n
$$
\begin{cases}\n> simplexe(T,n,m);\n\\
x_1 = \frac{2719}{497}, x_2 = 0, x_3 = \frac{1074}{497}, x_4 = \frac{1093}{71}, zmax = \frac{57415}{497} \\
> # verification avec la fonction prédéfinie de Maple :\n> with(simplex):\n> eqs := seq(add(T[i,j+1]*x[j],j=1..n) <=T[i,1],i=1..m);\n>-4 x_1 + 5 x_2 - 3 x_3 + 6 x_4 < 64, -x_1 + 2 x_2 + 8 x_3 + 3 x_4 < 58,\n>-4 x_1 + x_2 - x_3 - 4 x_4 < 61, 2 x_1 - 3 x_2 + 4 x_3 < 92, 4 x_1 + 4 x_2 - x_3 - 2 x_4 < 74,\n> 8 x_1 + 10 x_2 - x_3 + x_4 < 57, -x_1 - x_2 + 5 x_3 + 3 x_4 < 90\n>-x_1 + 4 x_2 - x_3 + 8 x_4\n>-x_1 + 4 x_2 - x_3 + 8 x_4\n>-x_1 + 4 x_2 - x_3 + 8
$$